# CUDA

Chris Rossbach

cs378h

1

## Outline for Today

- Questions?
- Administrivia
	- Exam grading in progress
- Agenda
	- CUDA p2 + GPU optimization

### Acknowledgements:

- [http://developer.download.nvidia.com/compute/developertrainingmaterials/p](http://developer.download.nvidia.com/compute/developertrainingmaterials/presentations/cuda_language/Introduction_to_CUDA_C.pptx) resentations/cuda\_language/Introduction\_to\_CUDA\_C.pptx
- <http://www.seas.upenn.edu/~cis565/LECTURES/CUDA%20Tricks.pptx>
- <http://ece757.ece.wisc.edu/lect13-gpgpu.pptx>
- [http://www.cs.utexas.edu/~pingali/CS378/2015sp/lectures/GPU%20Program](http://www.cs.utexas.edu/~pingali/CS378/2015sp/lectures/GPU%20Programming.pptx) ming.pptx

# **COOPERATING THREADS**

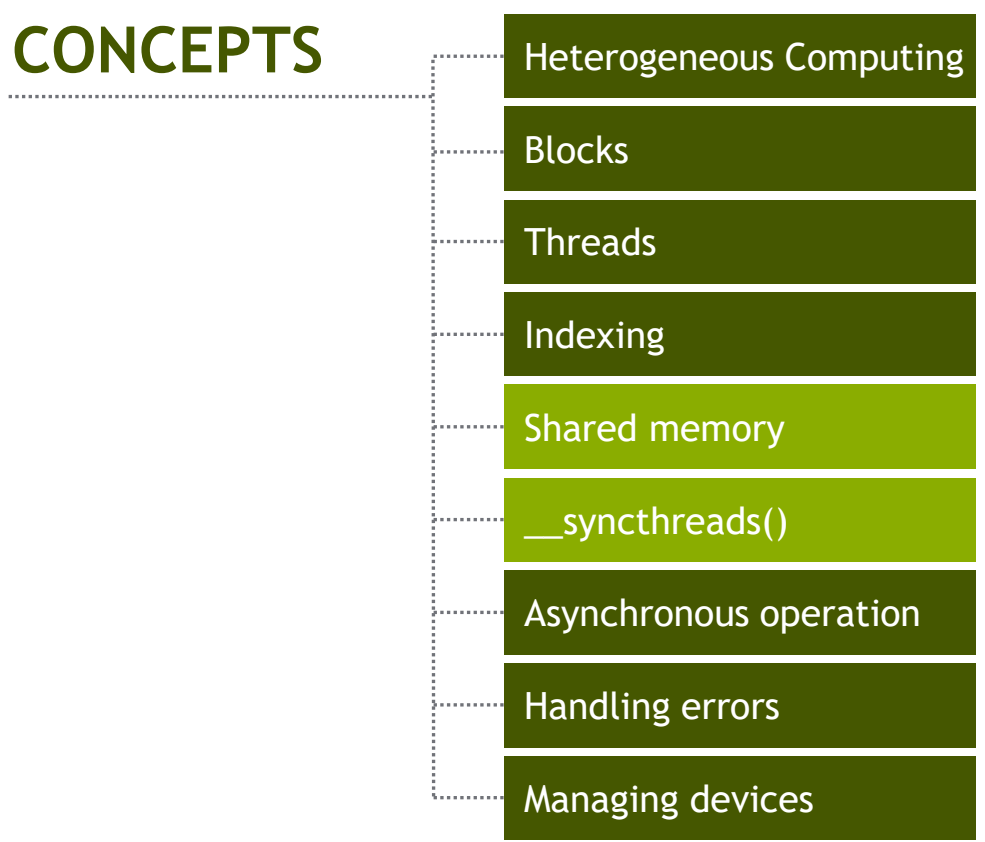

• Each pixel  $\rightarrow$  function of neighbors

• Each pixel  $\rightarrow$  function of neighbors

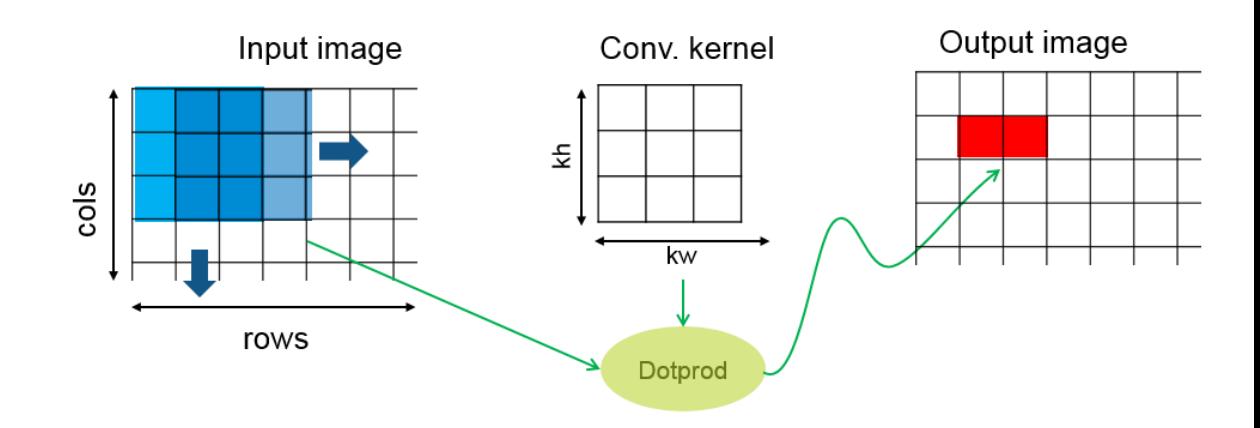

- Each pixel  $\rightarrow$  function of neighbors
- Edge detection:

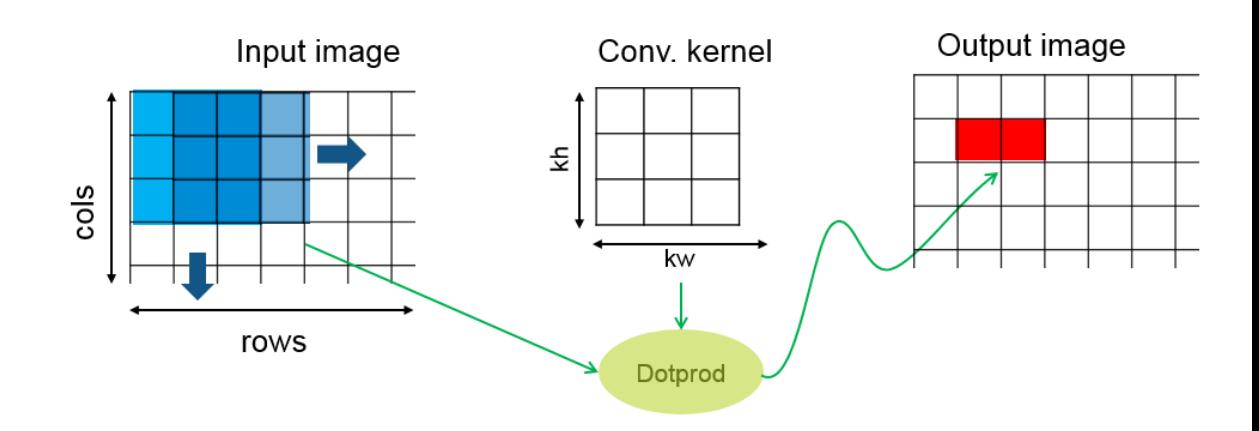

- Each pixel  $\rightarrow$  function of neighbors
- Edge detection:

$$
\mathbf{G}_x = \begin{bmatrix} +1 & 0 & -1 \\ +2 & 0 & -2 \\ +1 & 0 & -1 \end{bmatrix} * \mathbf{A} \text{ and } \mathbf{G}_y = \begin{bmatrix} +1 & +2 & +1 \\ 0 & 0 & 0 \\ -1 & -2 & -1 \end{bmatrix} * \mathbf{A}
$$

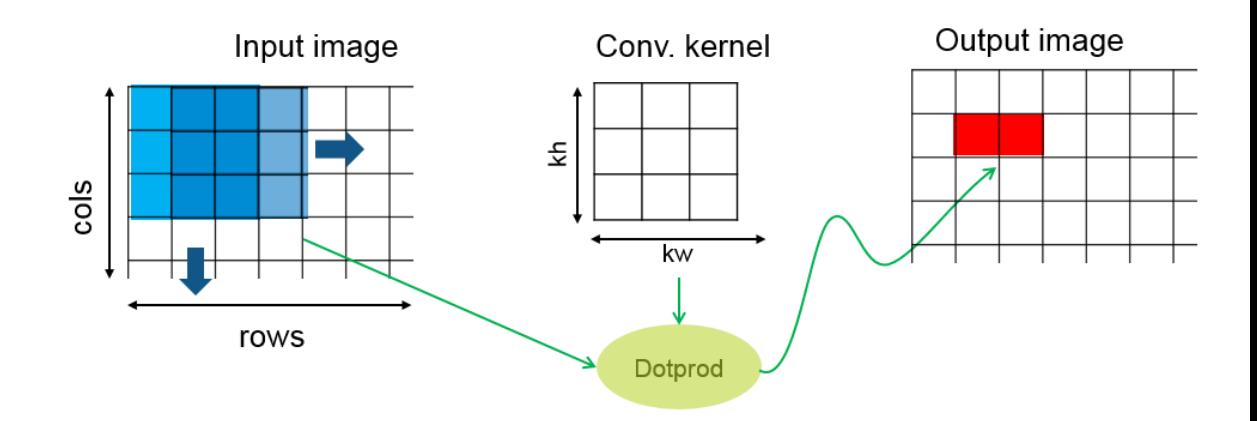

- Each pixel  $\rightarrow$  function of neighbors
- Edge detection:

$$
\mathbf{G}_x = \begin{bmatrix} +1 & 0 & -1 \\ +2 & 0 & -2 \\ +1 & 0 & -1 \end{bmatrix} * \mathbf{A} \text{ and } \mathbf{G}_y = \begin{bmatrix} +1 & +2 & +1 \\ 0 & 0 & 0 \\ -1 & -2 & -1 \end{bmatrix} * A
$$

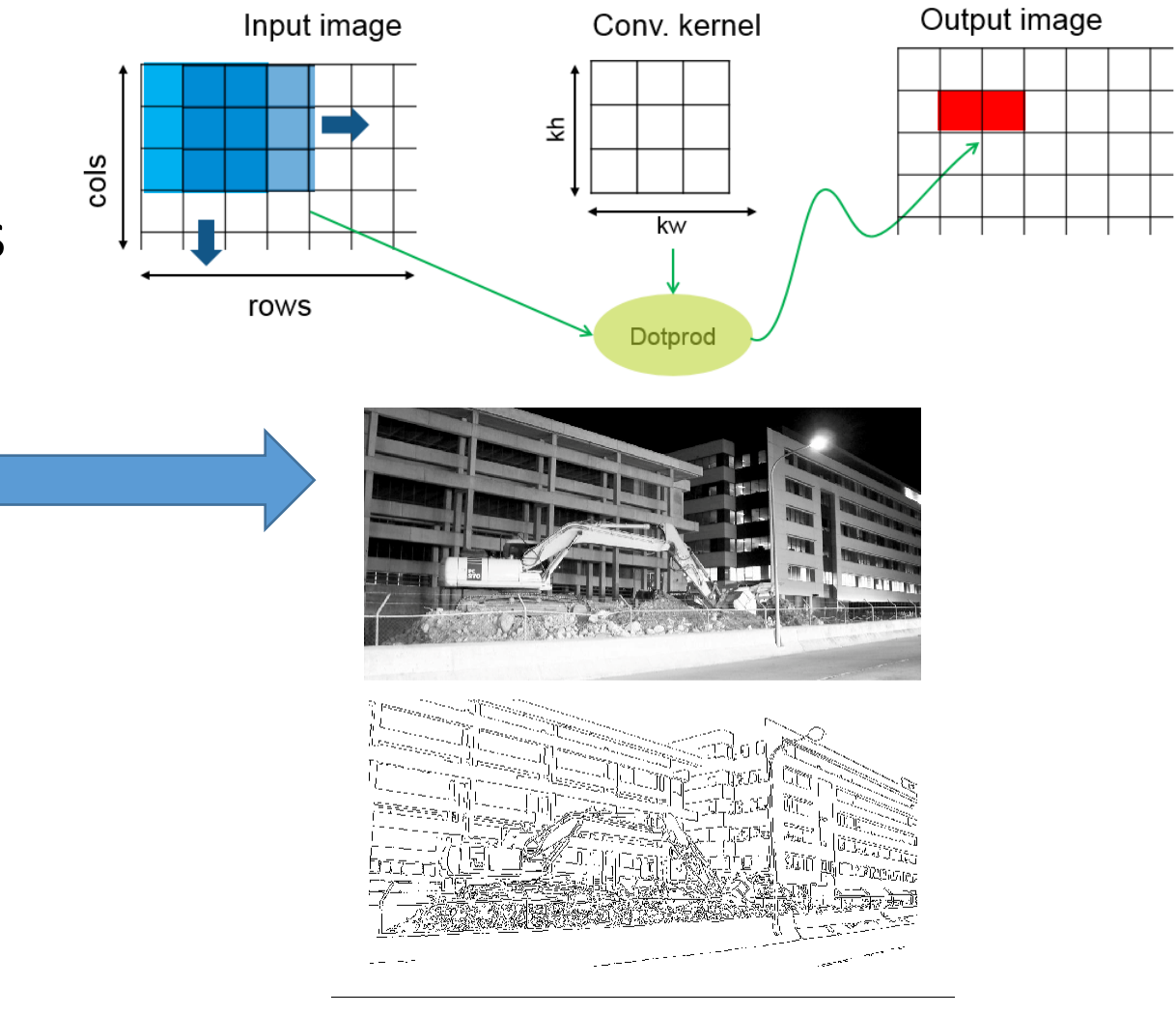

- Each pixel  $\rightarrow$  function of neighbors
- Edge detection:

$$
\mathbf{G}_x = \begin{bmatrix} +1 & 0 & -1 \\ +2 & 0 & -2 \\ +1 & 0 & -1 \end{bmatrix} * \mathbf{A} \text{ and } \mathbf{G}_y = \begin{bmatrix} +1 & +2 & +1 \\ 0 & 0 & 0 \\ -1 & -2 & -1 \end{bmatrix} * A
$$

• Blur:

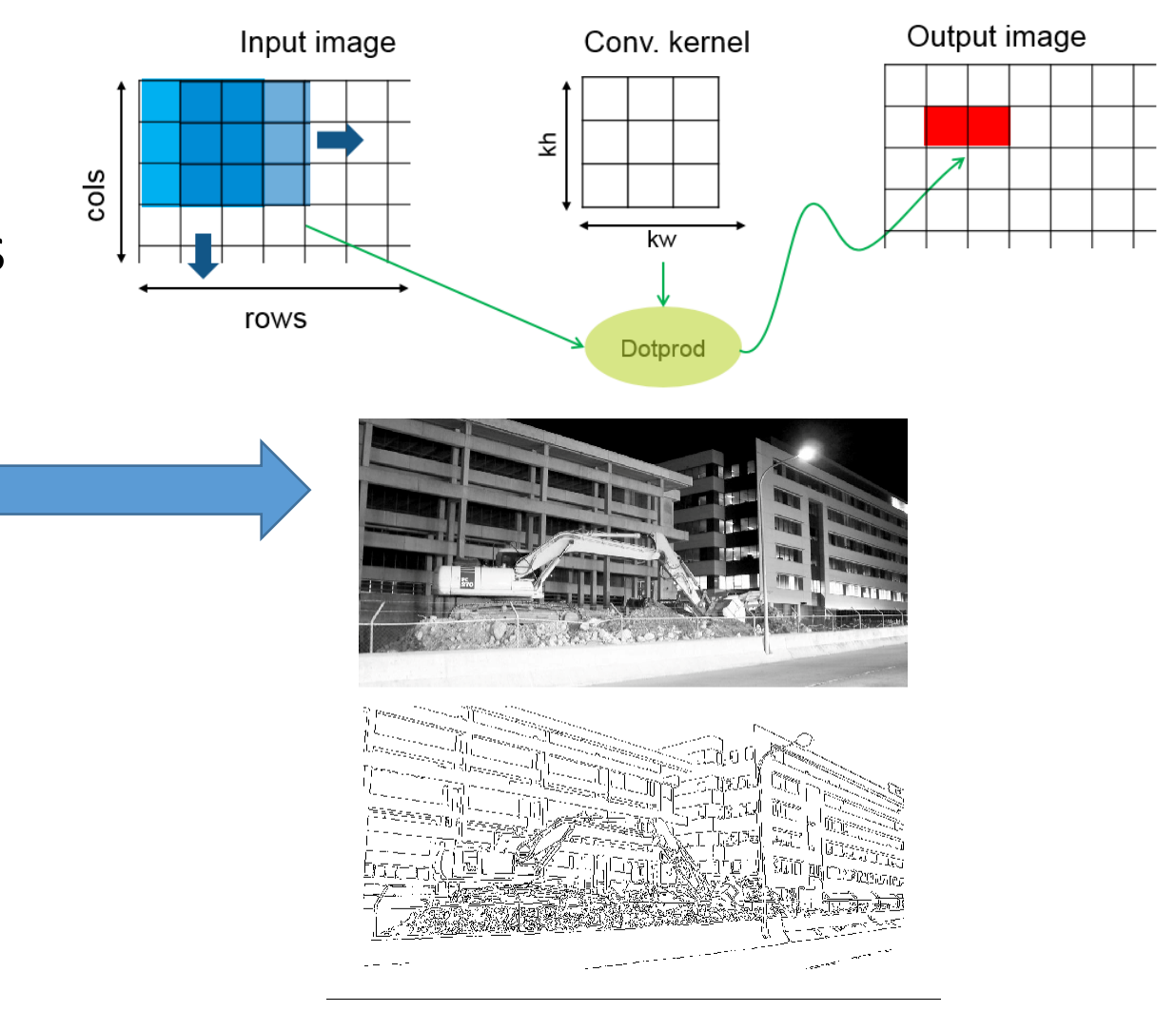

- Each pixel  $\rightarrow$  function of neighbors
- Edge detection:

$$
\mathbf{G}_x = \begin{bmatrix} +1 & 0 & -1 \\ +2 & 0 & -2 \\ +1 & 0 & -1 \end{bmatrix} * \mathbf{A} \text{ and } \mathbf{G}_y = \begin{bmatrix} +1 & +2 & +1 \\ 0 & 0 & 0 \\ -1 & -2 & -1 \end{bmatrix} * A
$$

### • Blur:

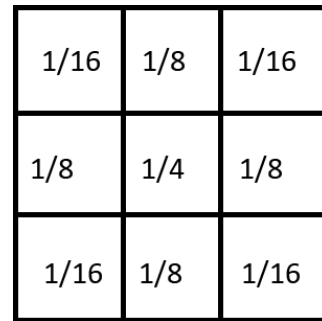

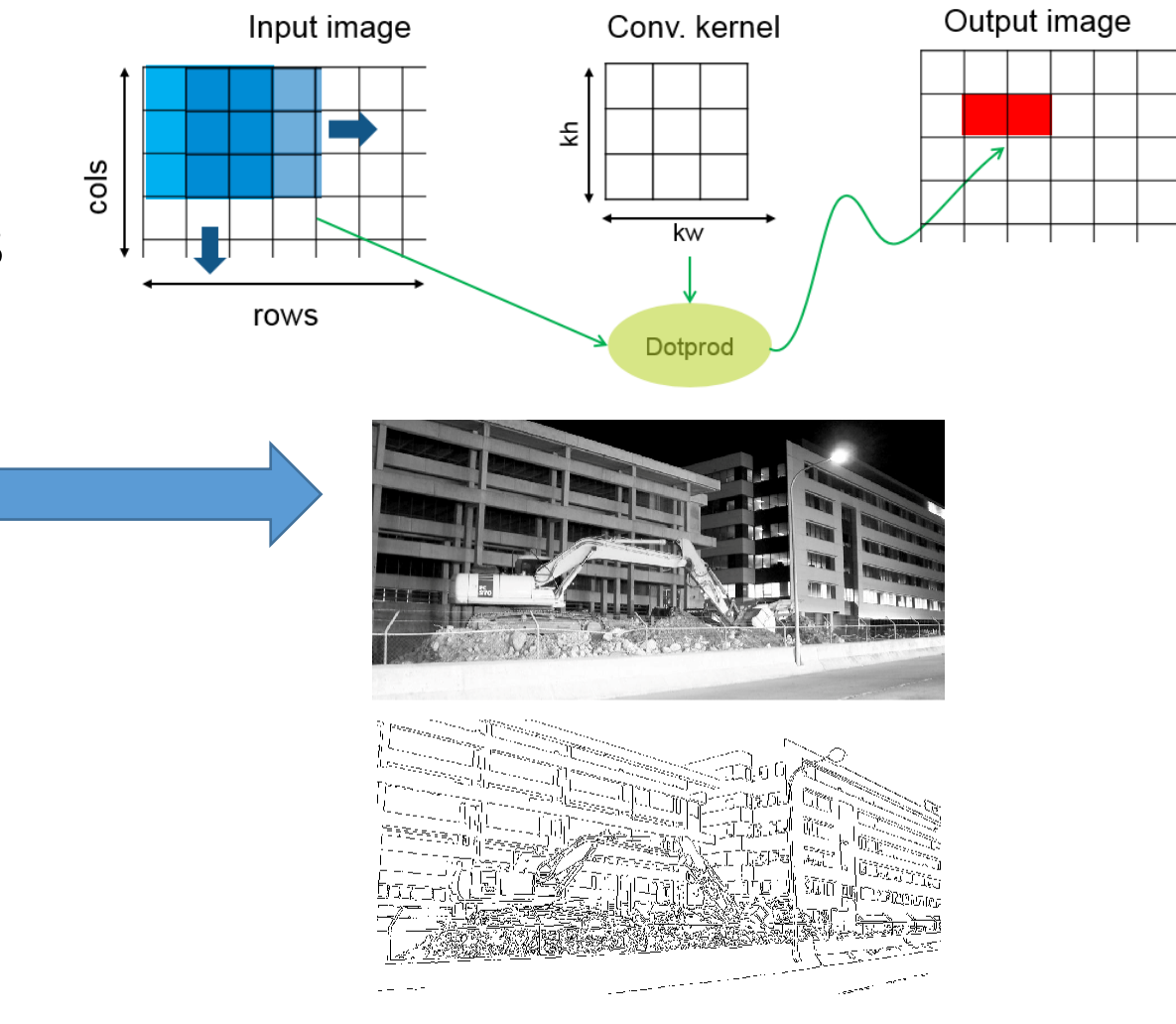

- Each pixel  $\rightarrow$  function of neighbors
- Edge detection:

$$
\mathbf{G}_x = \begin{bmatrix} +1 & 0 & -1 \\ +2 & 0 & -2 \\ +1 & 0 & -1 \end{bmatrix} * \mathbf{A} \text{ and } \mathbf{G}_y = \begin{bmatrix} +1 & +2 & +1 \\ 0 & 0 & 0 \\ -1 & -2 & -1 \end{bmatrix} * A
$$

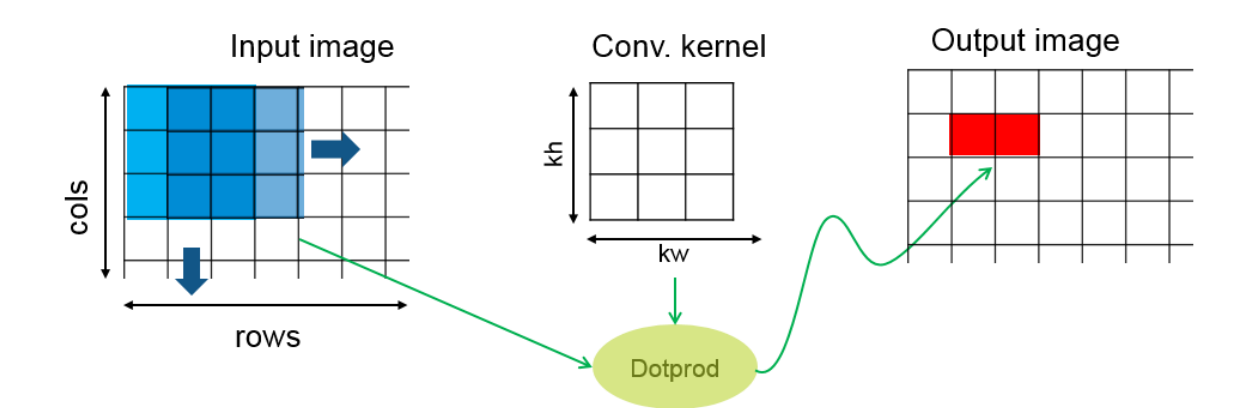

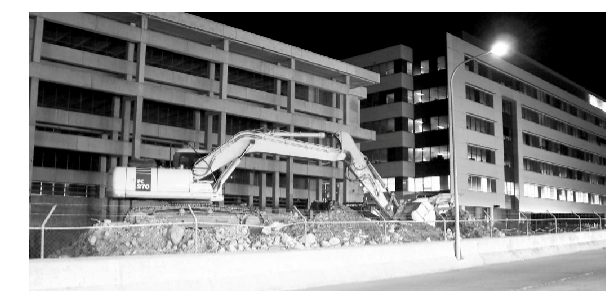

### • Blur:

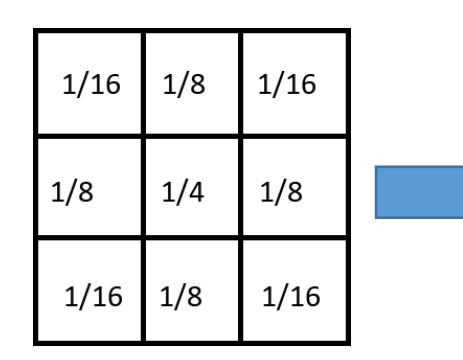

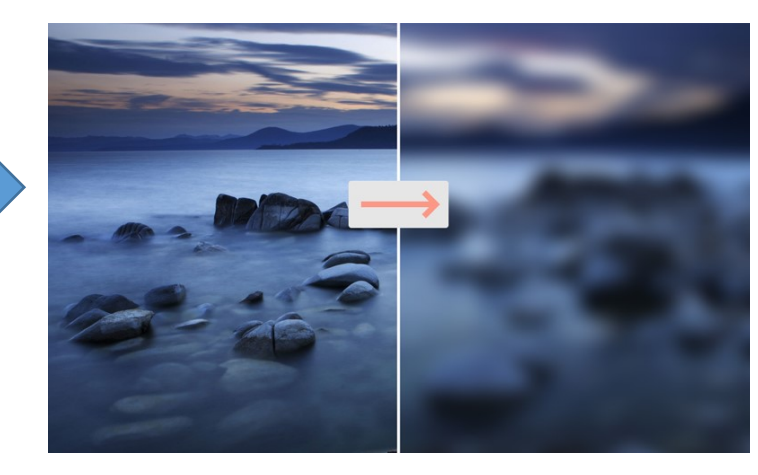

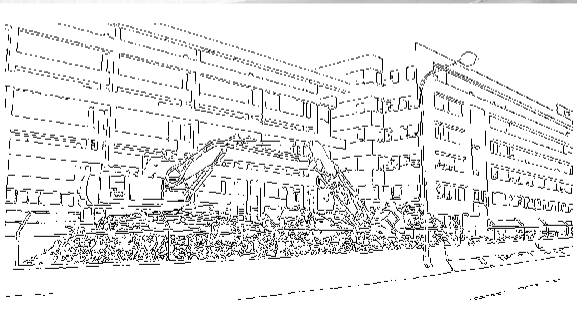

- Each thread: process 1 output element
	- blockDim.x elements per block
- Input elements read many times
	- With radius 3, each input element is read seven times

```
__global__ void stencil_1d(int *in, int *out) {
// note: idx comp & edge conditions omitted…
int result = 0;
for (int offset = -R; offset \leq R; offset++)
  result += in[idx + offset];
```

```
// Store the result
out[idx] = result;
```
- Each thread: process 1 output element
	- blockDim.x elements per block
- Input elements read many times
	- With radius 3, each input element is read seven times

```
__global__ void stencil_1d(int *in, int *out) {
// note: idx comp & edge conditions omitted…
int result = 0;
for (int offset = -R; offset \leq R; offset++)
  result += in[idx + offset];
```

```
// Store the result
out[idx] = result;
```
- Each thread: process 1 output element
	- blockDim.x elements per block
- Input elements read many times
	- With radius 3, each input element is read seven times

```
__global__ void stencil_1d(int *in, int *out) {
// note: idx comp & edge conditions omitted…
int result = 0;
for (int offset = -R; offset \leq R; offset++)
  result += in[idx + offset];
```

```
// Store the result
out[idx] = result;
```
- Each thread: process 1 output element
	- blockDim.x elements per block
- Input elements read many times
	- With radius 3, each input element is read seven times

```
__global__ void stencil_1d(int *in, int *out) {
// note: idx comp & edge conditions omitted…
int result = 0;
for (int offset = -R; offset \leq R; offset++)
  result += in[idx + offset];
```

```
// Store the result
out[idx] = result;
```
- Each thread: process 1 output element
	- blockDim.x elements per block
- Input elements read many times
	- With radius 3, each input element is read seven times

```
__global__ void stencil_1d(int *in, int *out) {
// note: idx comp & edge conditions omitted…
int result = 0;
for (int offset = -R; offset \leq R; offset++)
  result += in[idx + offset];
```

```
// Store the result
out[idx] = result;
```
- Each thread: process 1 output element
	- blockDim.x elements per block
- Input elements read many times
	- With radius 3, each input element is read seven times

```
__global__ void stencil_1d(int *in, int *out) {
// note: idx comp & edge conditions omitted…
int result = 0;
for (int offset = -R; offset \leq R; offset++)
  result += in[idx + offset];
```

```
// Store the result
out[idx] = result;
```
- Each thread: process 1 output element
	- blockDim.x elements per block
- Input elements read many times
	- With radius 3, each input element is read seven times

```
__global__ void stencil_1d(int *in, int *out) {
// note: idx comp & edge conditions omitted…
int result = 0;
for (int offset = -R; offset \leq R; offset++)
  result += in[idx + offset];
```

```
// Store the result
out[idx] = result;
```
- Each thread: process 1 output element
	- blockDim.x elements per block
- Input elements read many times
	- With radius 3, each input element is read seven times

```
__global__ void stencil_1d(int *in, int *out) {
// note: idx comp & edge conditions omitted…
int result = 0;
for (int offset = -R; offset \leq R; offset++)
  result += in[idx + offset];
```

```
// Store the result
out[idx] = result;
```
- Each thread: process 1 output element
	- blockDim.x elements per block
- Input elements read many times
	- With radius 3, each input element is read seven times

```
__global__ void stencil_1d(int *in, int *out) {
// note: idx comp & edge conditions omitted…
int result = 0;
for (int offset = -R; offset \leq R; offset++)
  result += in[idx + offset];
```

```
// Store the result
out[idx] = result;
```
- Each thread: process 1 output element
	- blockDim.x elements per block
- Input elements read many times
	- With radius 3, each input element is read seven times

```
__global__ void stencil_1d(int *in, int *out) {
// note: idx comp & edge conditions omitted…
int result = 0;
for (int offset = -R; offset \leq R; offset++)
  result += in[idx + offset];
```

```
// Store the result
out[idx] = result;
```
- Each thread: process 1 output element
	- blockDim.x elements per block
- Input elements read many times
	- With radius 3, each input element is read seven times

```
__global__ void stencil_1d(int *in, int *out) {
// note: idx comp & edge conditions omitted…
int result = 0;
for (int offset = -R; offset \leq R; offset++)
  result += in[idx + offset];
```

```
// Store the result
out[idx] = result;
```
**}**

**Solution? Use \*Shared Memory\*!!!**

- **Terminology: within a block, threads share data via** *shared memory*
- **Extremely fast on-chip memory, user-managed**
- **Declare using \_\_shared\_\_, allocated per block**
- **Data is** *not visible* **to threads in other blocks**

**\_\_global\_\_ void stencil\_1d(int \*in, int \*out) {**

**\_\_global\_\_ void stencil\_1d(int \*in, int \*out) { \_\_shared\_\_ int temp[BLOCK\_SIZE + 2 \* RADIUS];**

<u>anananananananananan</u>

**\_\_global\_\_ void stencil\_1d(int \*in, int \*out) { \_\_shared\_\_ int temp[BLOCK\_SIZE + 2 \* RADIUS];** <u>ana ana ana ana ana ana ana an</u> **int gindex = threadIdx.x + blockIdx.x \* blockDim.x; int lindex = threadIdx.x + RADIUS;**

**\_\_global\_\_ void stencil\_1d(int \*in, int \*out) { \_\_shared\_\_ int temp[BLOCK\_SIZE + 2 \* RADIUS];** <u>anananananananananan</u> **int gindex = threadIdx.x + blockIdx.x \* blockDim.x; int lindex = threadIdx.x + RADIUS;**

*// Read input elements into shared memory* **temp[lindex] = in[gindex];**

ifififi الداها كاهاها كالماص والماصل والماركات

**\_\_global\_\_ void stencil\_1d(int \*in, int \*out) { \_\_shared\_\_ int temp[BLOCK\_SIZE + 2 \* RADIUS];** <u>ana ana ana ana ana ana ana an</u> **int gindex = threadIdx.x + blockIdx.x \* blockDim.x; int lindex = threadIdx.x + RADIUS;**

*// Read input elements into shared memory* **temp[lindex] = in[gindex];** نكاك كاكتشات **if (threadIdx.x < RADIUS) { temp[lindex - RADIUS] = in[gindex - RADIUS];**

Fififi

iaar

**\_\_global\_\_ void stencil\_1d(int \*in, int \*out) { \_\_shared\_\_ int temp[BLOCK\_SIZE + 2 \* RADIUS]; int gindex = threadIdx.x + blockIdx.x \* blockDim.x; int lindex = threadIdx.x + RADIUS;**

*// Read input elements into shared memory* **temp[lindex] = in[gindex]; if (threadIdx.x < RADIUS) { temp[lindex - RADIUS] = in[gindex - RADIUS]; temp[lindex + BLOCK\_SIZE] =** 

ifififi تاكاكاكاكاكاكات iaar

**\_\_global\_\_ void stencil\_1d(int \*in, int \*out) { \_\_shared\_\_ int temp[BLOCK\_SIZE + 2 \* RADIUS];** والمنطيط بمارط بمنطيط بماره المناطيط بماري والمناطيط **int gindex = threadIdx.x + blockIdx.x \* blockDim.x; int lindex = threadIdx.x + RADIUS;**

```
// Read input elements into shared memory
temp[lindex] = in[gindex];
if (threadIdx.x < RADIUS) {
  temp[lindex - RADIUS] = in[gindex - RADIUS];
  temp[lindex + BLOCK_SIZE] = 
    in[gindex + BLOCK_SIZE];
```
in an Chainnig Fififi **FIFITI** 

**\_\_global\_\_ void stencil\_1d(int \*in, int \*out) { \_\_shared\_\_ int temp[BLOCK\_SIZE + 2 \* RADIUS];** والمنطيط بمارط بمنطيط بماره المناطيط بماري والمناطيط **int gindex = threadIdx.x + blockIdx.x \* blockDim.x; int lindex = threadIdx.x + RADIUS;**

```
// Read input elements into shared memory
temp[lindex] = in[gindex];
if (threadIdx.x < RADIUS) {
  temp[lindex - RADIUS] = in[gindex - RADIUS];
  temp[lindex + BLOCK_SIZE] = 
    in[gindex + BLOCK_SIZE]; 
}
```
اكلكاك كاتات **FIFIFI** 

**\_\_global\_\_ void stencil\_1d(int \*in, int \*out) { \_\_shared\_\_ int temp[BLOCK\_SIZE + 2 \* RADIUS];** كاماط طاولها والماصل والماصل والماصل والماصل والماصل والماري **int gindex = threadIdx.x + blockIdx.x \* blockDim.x; int lindex = threadIdx.x + RADIUS;**

```
// Read input elements into shared memory
temp[lindex] = in[gindex];
                                                     FIFIFIT
if (threadIdx.x < RADIUS) {
  temp[lindex - RADIUS] = in[gindex - RADIUS];
  temp[lindex + BLOCK_SIZE] = 
    in[gindex + BLOCK_SIZE]; 
}
// Apply the stencil
int result = 0;
for (int offset = -RADIUS ; offset <= RADIUS ; offset++)
 result += temp[lindex + offset];
```

```
// Store the result
out[gindex] = result;
```
**}**

FIFIFI

**\_\_global\_\_ void stencil\_1d(int \*in, int \*out) { \_\_shared\_\_ int temp[BLOCK\_SIZE + 2 \* RADIUS]; int gindex = threadIdx.x + blockIdx.x \* blockDim.x; int lindex = threadIdx.x + RADIUS;**

```
// Read input elements into shared memory
temp[lindex] = in[gindex];
if (threadIdx.x < RADIUS) {
  temp[lindex - RADIUS] = in[gindex - RADIUS];
  temp[lindex + BLOCK_SIZE] = 
    in[gindex + BLOCK_SIZE]; 
}
// Apply the stencil
int result = 0;
for (int offset = -RADIUS ; offset <= RADIUS ; offset++)
 result += temp[lindex + offset];
```

```
// Store the result
out[gindex] = result;
```
**}**

6 Are we done?

UUU

### Data Race!

■ The stencil example will not work...

### Data Race!

- The stencil example will not work...
- Suppose thread 15 reads the halo before thread 0 has fetched it...

```
temp[linear] = in[qindex];if (threadIdx.x < RADIUS) {
  temp[lindex – RADIUS = in[gindex – RADIUS];
  temp[lindex + BLOCK_SIZE] = in[gindex + BLOCK_SIZE];
}
int result = 0;
result += temp[lindex + 1];
```
### Data Race!

- The stencil example will not work...
- Suppose thread 15 reads the halo before thread 0 has fetched it...

```
temp[linear] = in[qindex];if (threadIdx.x < RADIUS) {
 temp[lindex – RADIUS = in[gindex – RADIUS];
 temp[lindex + BLOCK_SIZE] = in[gindex + BLOCK_SIZE];
}
int result = 0;
result += temp[lindex + 1];
                                  Store at temp[18] DEDEEEEEEEE
```
### Data Race!

- The stencil example will not work...
- Suppose thread 15 reads the halo before thread 0 has fetched it...

```
temp[linear] = in[qindex];if (threadIdx.x < RADIUS) {
 temp[lindex – RADIUS = in[gindex – RADIUS];
 temp[lindex + BLOCK_SIZE] = in[gindex + BLOCK_SIZE];
}
int result = 0;
result += temp[lindex + 1];
                                  Store at temp[18] JEFFFFFFFFFFF
                                                 Skipped, threadIdx > RADIUS
```
### Data Race!

- The stencil example will not work...
- Suppose thread 15 reads the halo before thread 0 has fetched it...

```
temp[linear] = in[qindex];if (threadIdx.x < RADIUS) {
 temp[lindex – RADIUS = in[gindex – RADIUS];
 temp[lindex + BLOCK_SIZE] = in[gindex + BLOCK_SIZE];
}
int result = 0;
result += temp[lindex + 1];
                                  Store at temp[18] FEEFFFFFFFFFFF
                                 Load from temp[19] ODDDDDDDDDDDDDDDD
                                                Skipped, threadIdx > RADIUS
```
syncthreads()

- void syncthreads();
- Synchronizes all threads within a block
	- Used to prevent RAW / WAR / WAW hazards
- All threads must reach the barrier

**\_\_global\_\_ void stencil\_1d(int \*in, int \*out) {**

**\_\_global\_\_ void stencil\_1d(int \*in, int \*out) { \_\_shared\_\_ int temp[BLOCK\_SIZE + 2 \* RADIUS];**

<u>ananananananananan an</u>

**\_\_global\_\_ void stencil\_1d(int \*in, int \*out) { \_\_shared\_\_ int temp[BLOCK\_SIZE + 2 \* RADIUS];** <u>anananananananananan</u> **int gindex = threadIdx.x + blockIdx.x \* blockDim.x; int lindex = threadIdx.x + RADIUS;**

**\_\_global\_\_ void stencil\_1d(int \*in, int \*out) { \_\_shared\_\_ int temp[BLOCK\_SIZE + 2 \* RADIUS];** <u>anda alabang ang ang ang ang</u> **int gindex = threadIdx.x + blockIdx.x \* blockDim.x; int lindex = threadIdx.x + RADIUS;**

*// Read input elements into shared memory* **temp[lindex] = in[gindex];**

FIFIFI

**\_\_global\_\_ void stencil\_1d(int \*in, int \*out) { \_\_shared\_\_ int temp[BLOCK\_SIZE + 2 \* RADIUS];** <u>anda alabang ang ang ang ang</u> **int gindex = threadIdx.x + blockIdx.x \* blockDim.x; int lindex = threadIdx.x + RADIUS;**

*// Read input elements into shared memory* **temp[lindex] = in[gindex];** الماصلي والماطات **if (threadIdx.x < RADIUS) { temp[lindex - RADIUS] = in[gindex - RADIUS];**

**FIFIFI** 

**FIFITI** 

**\_\_global\_\_ void stencil\_1d(int \*in, int \*out) { \_\_shared\_\_ int temp[BLOCK\_SIZE + 2 \* RADIUS];** <u>anananananananananan</u> **int gindex = threadIdx.x + blockIdx.x \* blockDim.x; int lindex = threadIdx.x + RADIUS;**

*// Read input elements into shared memory* **temp[lindex] = in[gindex]; if (threadIdx.x < RADIUS) { temp[lindex - RADIUS] = in[gindex - RADIUS]; temp[lindex + BLOCK\_SIZE] =** 

in an Chainnig Fififi **FIFITI** 

**\_\_global\_\_ void stencil\_1d(int \*in, int \*out) { \_\_shared\_\_ int temp[BLOCK\_SIZE + 2 \* RADIUS];** <u>anda alabang ang ang ang ang</u> **int gindex = threadIdx.x + blockIdx.x \* blockDim.x; int lindex = threadIdx.x + RADIUS;**

*// Read input elements into shared memory* **temp[lindex] = in[gindex]; if (threadIdx.x < RADIUS) { temp[lindex - RADIUS] = in[gindex - RADIUS]; temp[lindex + BLOCK\_SIZE] = in[gindex + BLOCK\_SIZE];** 

in an Chainnig **FIFIFI** MM H

**\_\_global\_\_ void stencil\_1d(int \*in, int \*out) { \_\_shared\_\_ int temp[BLOCK\_SIZE + 2 \* RADIUS];** والمنطيط بمارط بمارط بطيط بماري والماري والمناطيط بماري **int gindex = threadIdx.x + blockIdx.x \* blockDim.x; int lindex = threadIdx.x + RADIUS;**

```
// Read input elements into shared memory
temp[lindex] = in[gindex];
if (threadIdx.x < RADIUS) {
  temp[lindex - RADIUS] = in[gindex - RADIUS];
  temp[lindex + BLOCK_SIZE] = 
    in[gindex + BLOCK_SIZE]; 
}
```
الماصلي والماطات **FIFIFI** MM H

**\_\_global\_\_ void stencil\_1d(int \*in, int \*out) { \_\_shared\_\_ int temp[BLOCK\_SIZE + 2 \* RADIUS];** والمنطيط بمارط بمارط بطيط بماري والماري والمناطيط بماري **int gindex = threadIdx.x + blockIdx.x \* blockDim.x; int lindex = threadIdx.x + RADIUS;**

```
// Read input elements into shared memory
temp[lindex] = in[gindex];
if (threadIdx.x < RADIUS) {
  temp[lindex - RADIUS] = in[gindex - RADIUS];
  temp[lindex + BLOCK_SIZE] = 
    in[gindex + BLOCK_SIZE]; 
}
 __syncthreads();
```
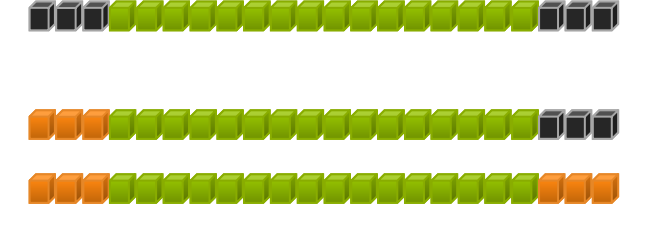

**out[gindex] = result;**

**}**

**\_\_global\_\_ void stencil\_1d(int \*in, int \*out) { \_\_shared\_\_ int temp[BLOCK\_SIZE + 2 \* RADIUS]; int gindex = threadIdx.x + blockIdx.x \* blockDim.x; int lindex = threadIdx.x + RADIUS;**

```
// Read input elements into shared memory
temp[lindex] = in[gindex];
                                                     FIFITI
if (threadIdx.x < RADIUS) {
  temp[lindex - RADIUS] = in[gindex - RADIUS];
  temp[lindex + BLOCK_SIZE] = 
    in[gindex + BLOCK_SIZE]; 
}
  __syncthreads();
// Apply the stencil
int result = 0;
for (int offset = -RADIUS ; offset <= RADIUS ; offset++)
  result += temp[lindex + offset];
// Store the result
```
FIFIFI

- void syncthreads();
- Synchronizes all threads within a block
	- Used to prevent RAW / WAR / WAW hazards
- All threads must reach the barrier

• void syncthreads();

• Synchronizes all threads within a block  $-$  Used to prevent RAW / WAR / WAW h

```
__global__ void some_kernel(int *in, int *out) {
 // good idea?
 if(threadIdx.x == SOMEVALUE)__syncthreads();
}
```
• All threads must reach the barrier

- void syncthreads();
- Synchronizes all threads within a block
	- Used to prevent RAW / WAR / WAW hazards
- All threads must reach the barrier

- void syncthreads();
- Synchronizes all threads within a block
	- Used to prevent RAW / WAR / WAW hazards
- All threads must reach the barrier
	- In conditional code, the condition must be uniform across the block

```
__device__ void lock_trick(int *in, int *out) {
 __syncthreads();
 if(myIndex == 0) 
   critical_section();
  __syncthreads();
}
```
### Atomics

#### Race conditions –

- Traditional locks are to be avoided
- How do we synchronize?

### Read-Modify-Write – atomic

atomicAdd() atomicInc()

atomicSub() atomicDec() atomicMin() atomicExch() atomicMax() atomicCAS()

### Atomics

#### Race conditions –

- Traditional locks are to be avoided
- How do we synchronize?

```
Read Modify-White atomic
atomi unsigned long long int old = *address_as_ull, assumed;
atomic do { atomic do { atomic do { atomic do { atomic do { at a set of \sim 0.1
\text{atomi} assumed = \text{O1d}, \text{atomi}(CAS)\text{address} as \text{N1}atomical complete atomical assumed.
          _device__ double atomicAdd(double* address, double val) {
            unsigned long long int^* address_as_ull = (unsigned long long int^*)address;
            do { 
                \texttt{assumed} = \texttt{old};old = atomicCAS(address_as_ull, 
                                  assumed, 
                                    double as longlong(val + \Boxlonglong as double(assumed)));
            } while (assumed != old);
            return longlong as double(old);
        }
```
### Recap

- Launching parallel threads
	- Launch N blocks with <sup>M</sup> threads per block with **kernel<<<N,M>>>(…)**;
	- Use **blockIdx.x** to access block index within grid
	- Use **threadIdx.x** to access thread index within block
- Allocate elements to threads:

```
int index = threadIdx.x + blockIdx.x * blockDim.x;
```
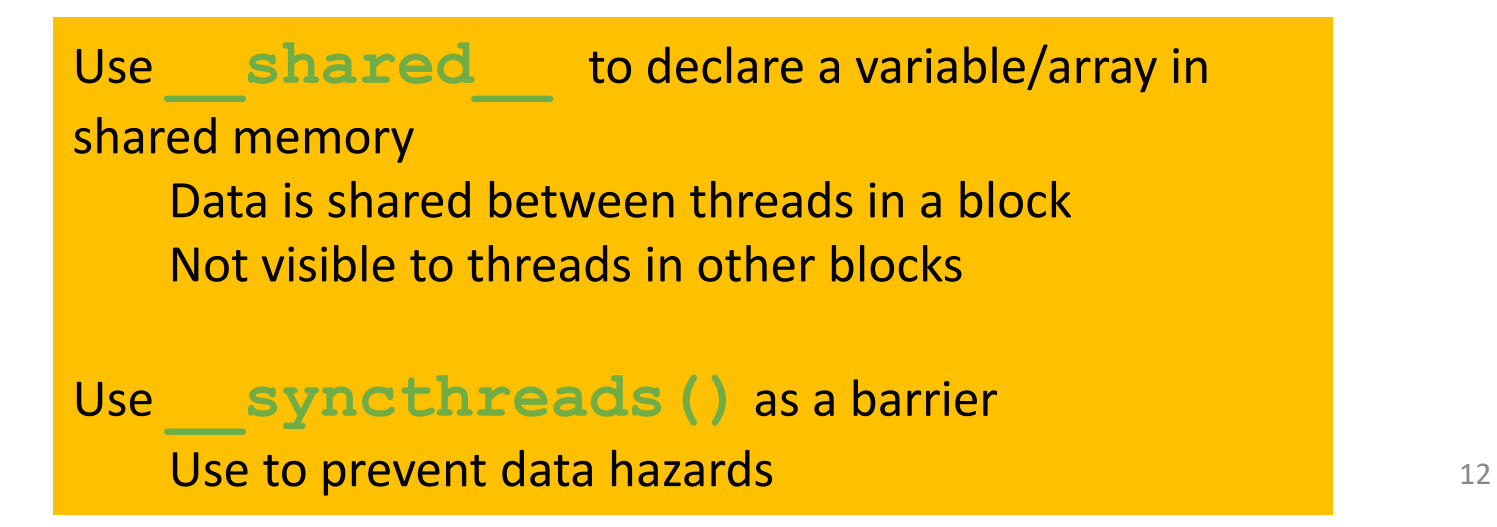

#### **CONCEPTS** Heterogeneous Computing  $\mu$  and  $\mu$  and  $\mu$  and Blocks j. . . . . . . . . . . **Threads** ومحاديث Indexing . . . . . . . . Shared memory . . . . . . . . \_\_syncthreads() ومعتمله Asynchronous operation ;......... Handling errors . . . . . . . . . **MANAGING THE**  Managing devices *<u>Accessory</u>*

**DEVICE**

### Coordinating Host & Device

- Kernel launches are asynchronous
	- Control returns to the CPU immediately
- CPU needs to synchronize before consuming the results

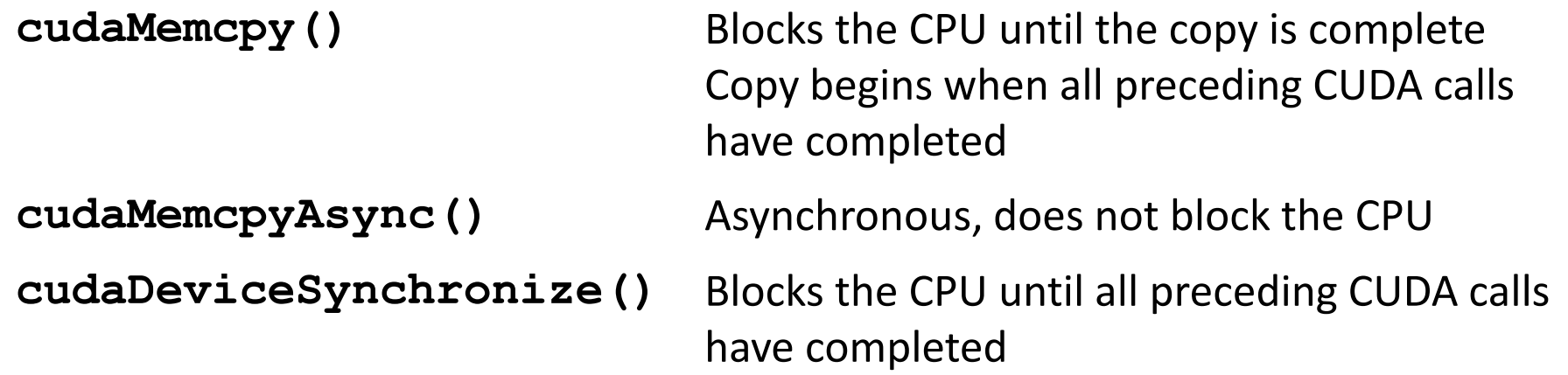

## Reporting Errors

- All CUDA API calls return an error code (**cudaError\_t**)
	- Error in the API call itself
		- OR
	- Error in an earlier asynchronous operation (e.g. kernel)

### Reporting Errors

- All CUDA API calls return an error code (**cudaError\_t**)
	- Error in the API call itself
		- OR
	- Error in an earlier asynchronous operation (e.g. kernel)
- Get the error code for the last error: **cudaError\_t cudaGetLastError(void)**
- Get a string to describe the error:

**char \*cudaGetErrorString(cudaError\_t)**

## Reporting Errors

- All CUDA API calls return an error code (cudaError t)
	- Error in the API call itself
		- OR
	- Error in an earlier asynchronous operation (e.g. kernel)
- Get the error code for the last error: **cudaError\_t cudaGetLastError(void)**
- Get a string to describe the error:

```
char *cudaGetErrorString(cudaError_t)
```

```
printf("%s\n", cudaGetErrorString(cudaGetLastError()));
```
### Device Management

• Application can query and select GPUs

**cudaGetDeviceCount(int \*count) cudaSetDevice(int device) cudaGetDevice(int \*device) cudaGetDeviceProperties(cudaDeviceProp \*prop, int device)**

- Multiple threads can share a device
- A single thread can manage multiple devices **cudaSetDevice(i)** to select current device cudaMemcpy(...) for peer-to-peer copies<sup> $\Box$ </sup>

# Device Management<br>
CudaError\_t cudaGetDeviceProperties (struct cudaDeviceProp \* prop.

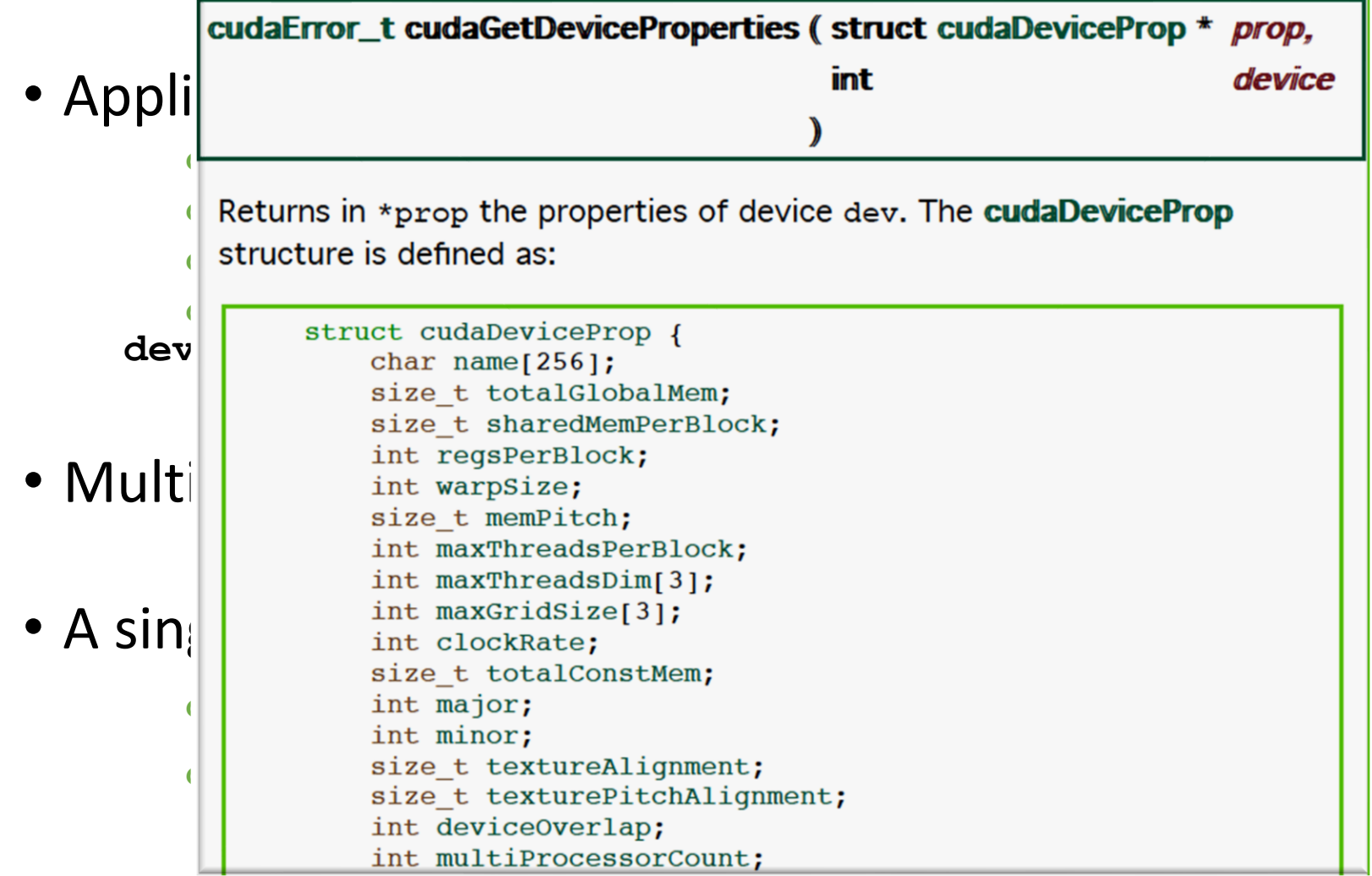

### Device Management

• Application can query and select GPUs

**cudaGetDeviceCount(int \*count) cudaSetDevice(int device) cudaGetDevice(int \*device) cudaGetDeviceProperties(cudaDeviceProp \*prop, int device)**

- Multiple threads can share a device
- A single thread can manage multiple devices **cudaSetDevice(i)** to select current device cudaMemcpy(...) for peer-to-peer copies<sup> $\Box$ </sup>

### CUDA Events: Measuring Performance

```
float memsettime;
cudaEvent t start, stop;
// initialize CUDA timer
cudaEventCreate(&start); cudaEventCreate(&stop);
cudaEventRecord(start,0);
// CUDA Kernel
 . . .
// stop CUDA timer
cudaEventRecord(stop,0);
cudaEventSynchronize(stop);
cudaEventElapsedTime(&memsettime, start, stop);
printf(" *** CUDA execution time: %f *** \n", memsettime);
cudaEventDestroy(start);
cudaEventDestroy(stop);
```
## Compute Capability

- The **compute capability** of a device describes its architecture, e.g.
	- Number of registers
	- Sizes of memories
	- Features & capabilities

## Compute Capability

- The **compute capability** of a device describes its architecture, e.g.
	- Number of registers
	- Sizes of memories
	- Features & capabilities

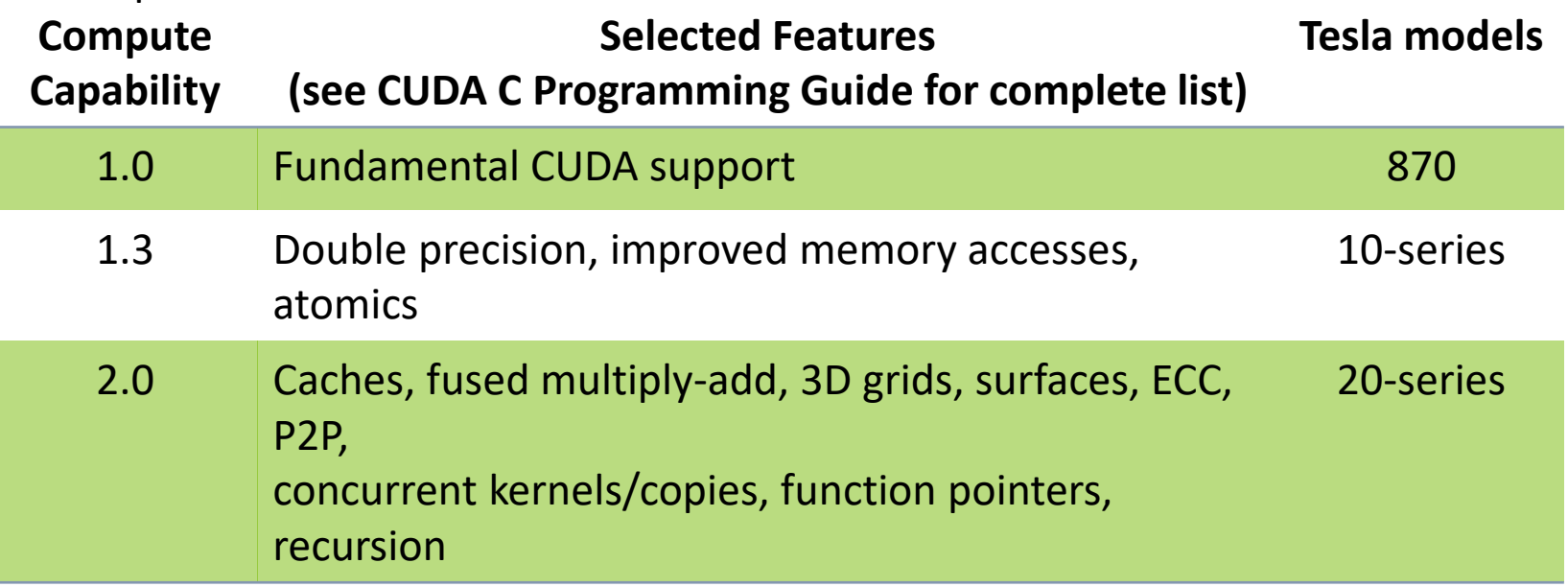

### Compute Capability

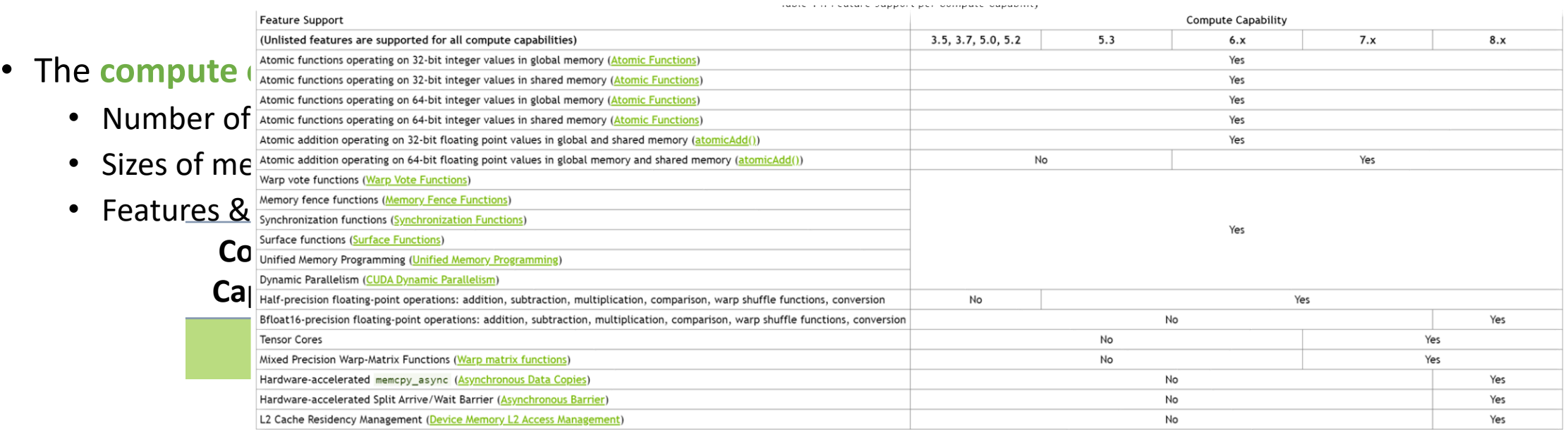

Note that the KB and K units used in the following table correspond to 1024 bytes (i.e., a KiB) and 1024 respectively.

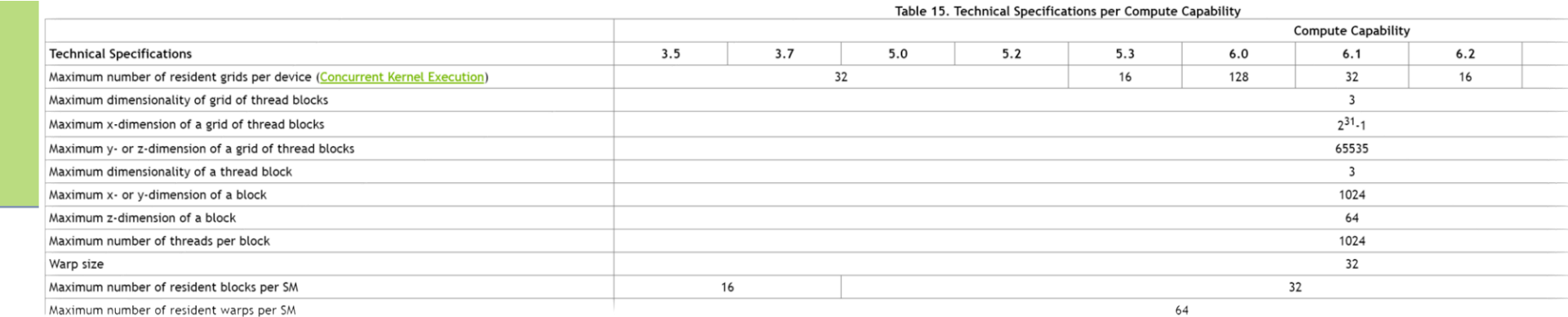

### GPU Memory Hierarchy

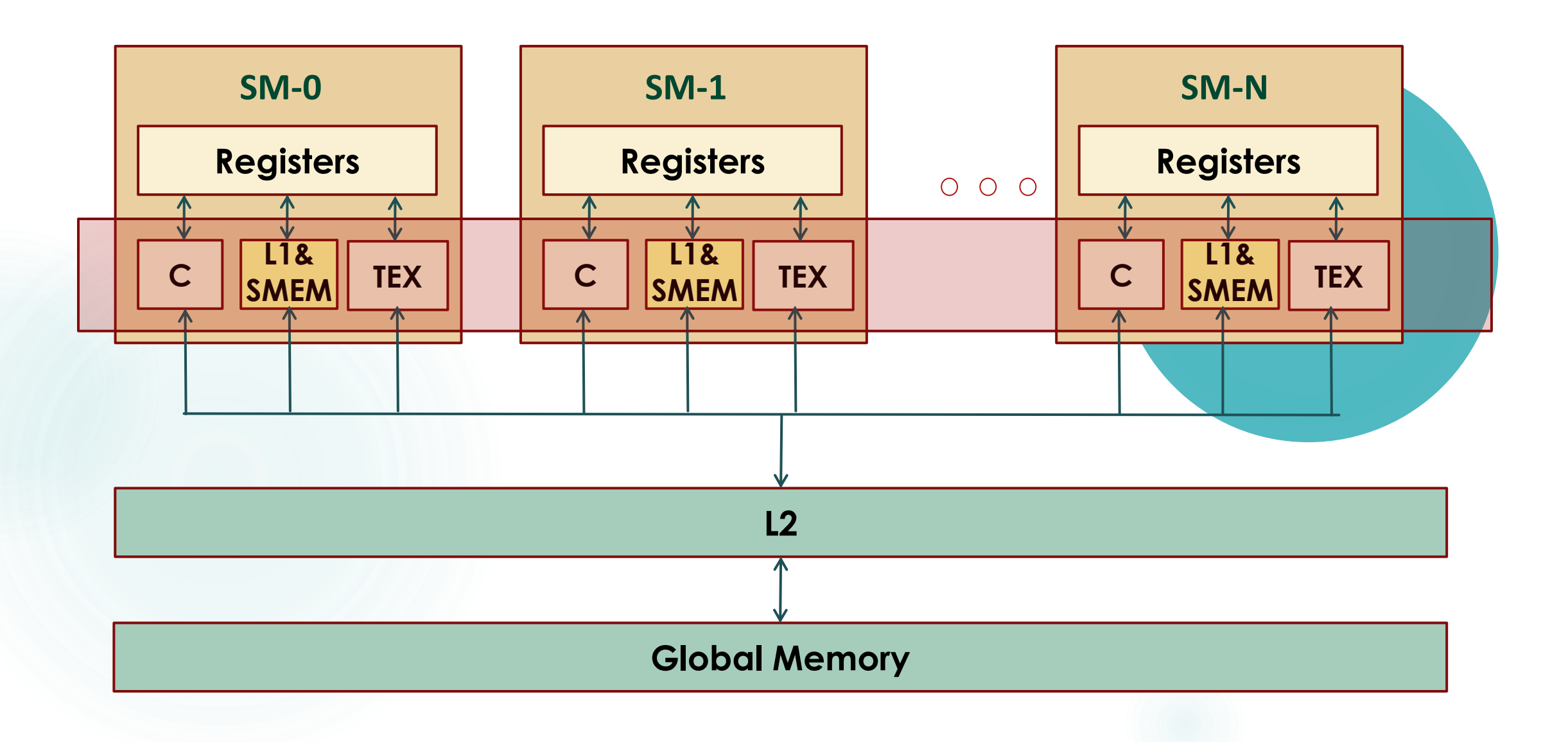

### Constant Cache

- Global variables marked by constant
	- constant and can't be changed in device.
- Will be cached by Constant Cache
- Located in global memory
- Good for threads that access the same address

```
constant \; int a=10;
__global__ void kernel()
{
          a++; //error
}
```
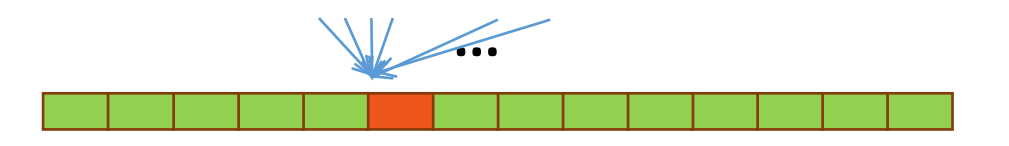

Memory addresses

### Texture Cache

- Read-only object
	- Dedicated cache
- Save Data as Textu
	- $\bullet$  Provides hardwar sampling of data
	- Read-only data ca
	- Backed up by the  $\cdot$
- Dedicated filtering hardware (Linear, bilinear, trilinear)

**0**

**1**

**2**

- Addressable as 1D, 2D or 3D
- Out-of-bounds address handling (Wrap, clamp)

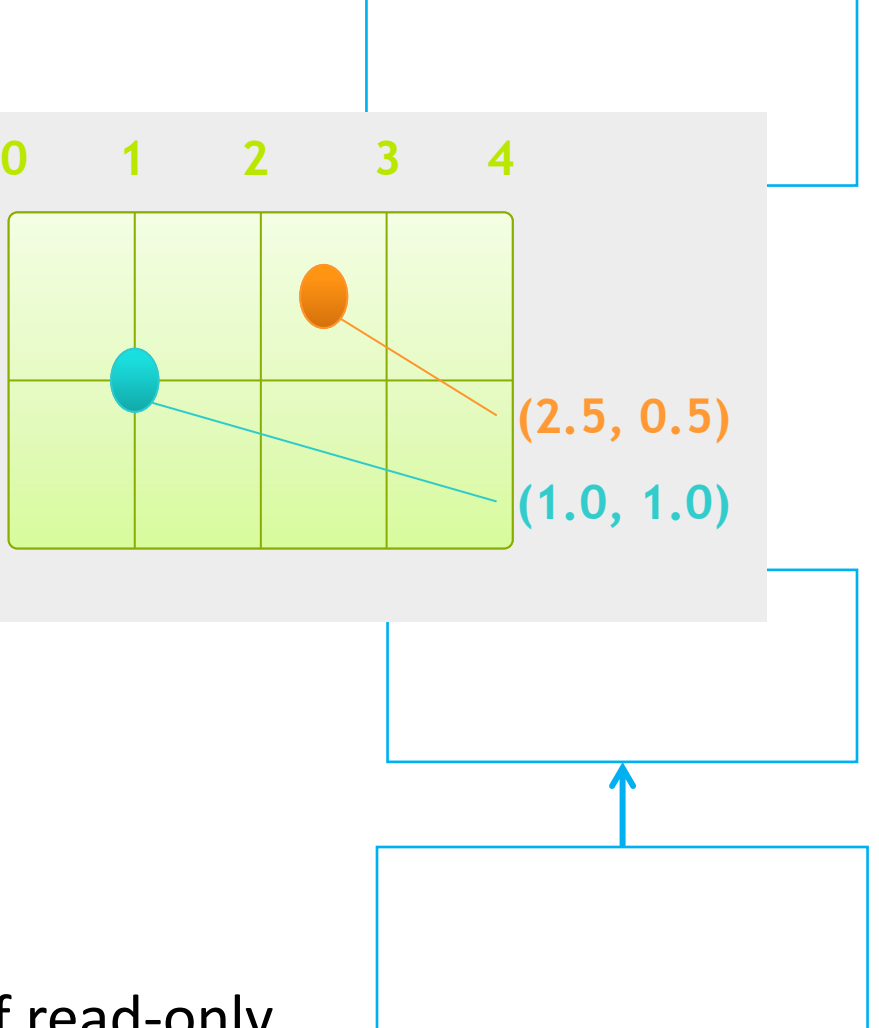

- Why use it?
	- Separate pipeline from shared/L1
	- Highest miss bandwidth
	- Flexible, e.g. unaligned accesses
	- What if your problem takes a large number of read-only points as input?  $\odot$

### Specialized Libraries

- CUDPP: CUDA Data Parallel Primitives Library
	- [CUDPP is a library of data-parallel algorithm primitives such as](http://en.wikipedia.org/wiki/Prefix_sum) parallel prefixsum ("scan"), parallel sort and parallel reduction.
## CUDPP\_DLL CUDPPResult cudppSparseMatrixVectorMultiply(CUDPPH andle sparseMatrixHandle, void  $* d_y$ , const void  $* d_x$ )

Perform matrix-vector multiply  $y = A^*x$  for arbitrary sparse matrix A and vector x.

CUDPPScanConfig config;

```
config.direction = CUDPP_SCAN_FORWARD; config.exclusivity = 
CUDPP_SCAN_EXCLUSIVE; config.op = CUDPP_ADD;
```

```
config.datatype = CUDPP_FLOAT; config.maxNumElements = numElements; 
config.maxNumRows = 1;
```

```
config.rowPitch = 0;
```
cudppInitializeScan(&config);

```
cudppScan(d_odata, d_idata, numElements, &config);
```
## CUFFT

- No. of elements<8192 slower than fftw
- >8192, 5x speedup over threaded fftw and 10x over serial fftw.

## CUBLAS

- Cuda Based Linear Algebra Subroutines
- Saxpy, conjugate gradient, linear solvers.
- 3D reconstruction of planetary nebulae.
	- <http://graphics.tu-bs.de/publications/Fernandez08TechReport.pdf>